## Sample Resignation (NOA 317)

Used for all types of separations (listed below). Contact your HRO if you are not sure of the correct type of separation.

• Resignation (NOA 317)

Include on the RPA (always complete Part A):

- Employee name in Part B.
- In Block 5-A you must select the appropriate NOAC from the List of Values (LOV).

For resignations you will need to provide the reason for the separation. Please use the Notepad to document the reason for separation as well as the forwarding address of the separating employee.

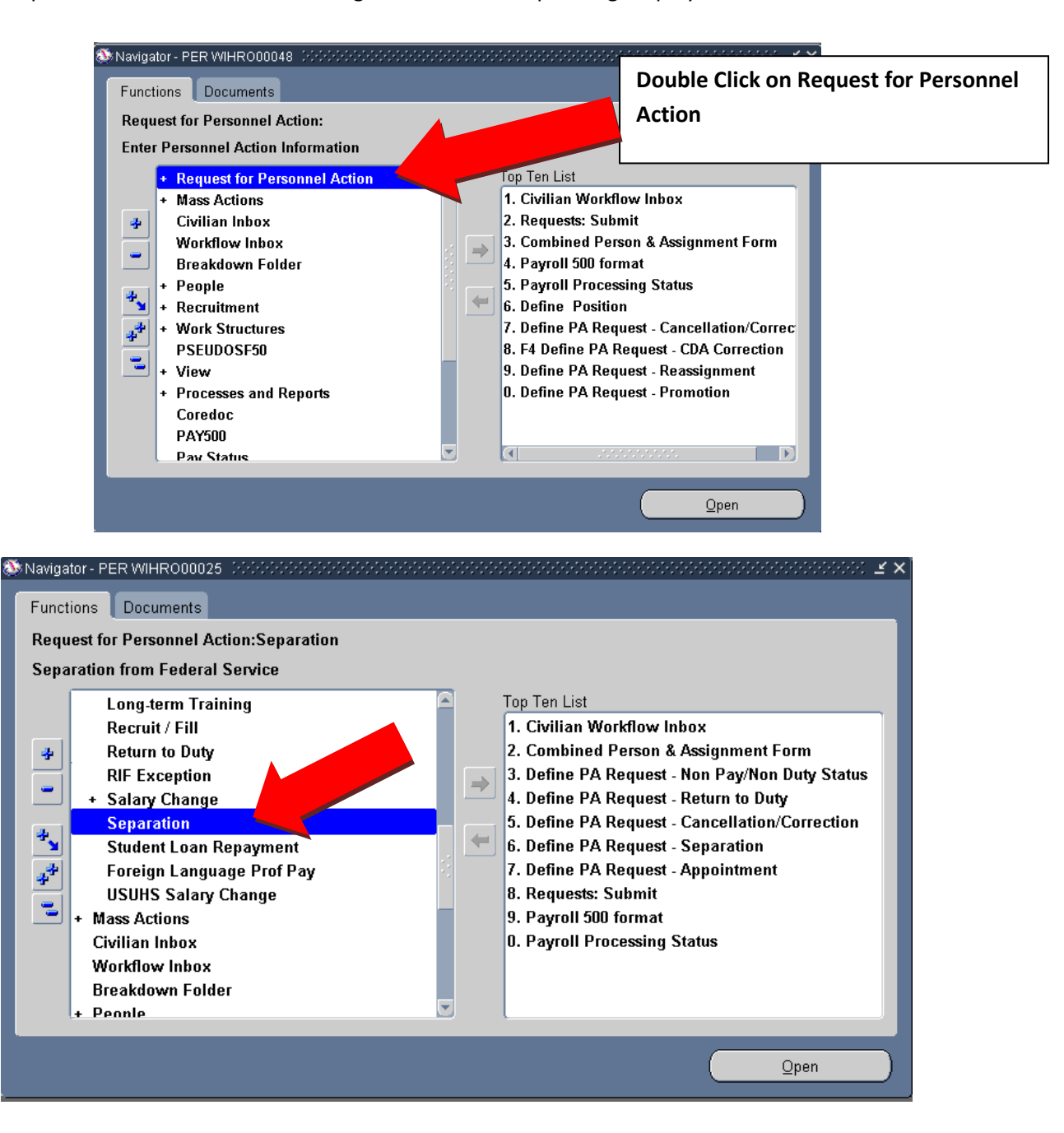

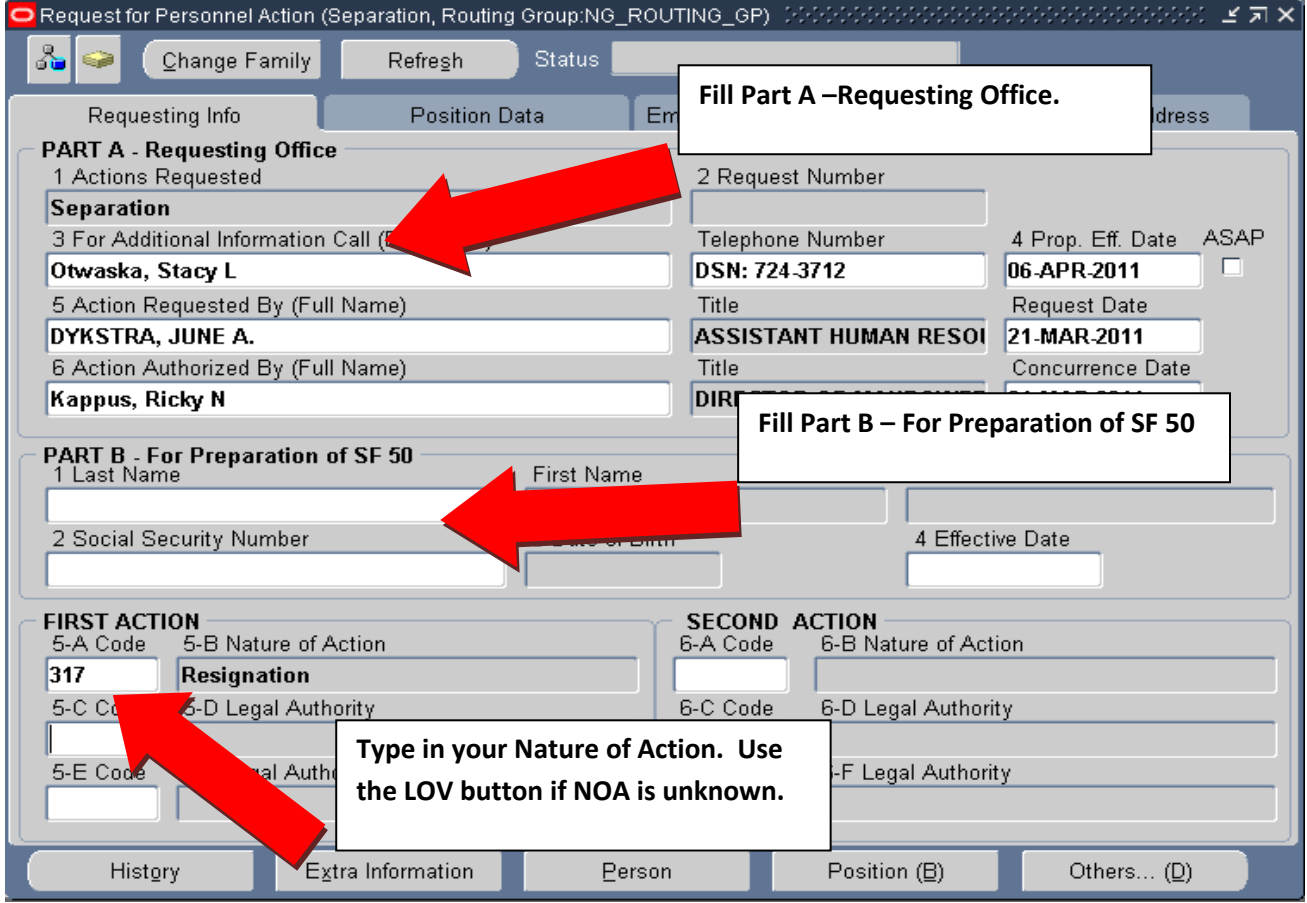

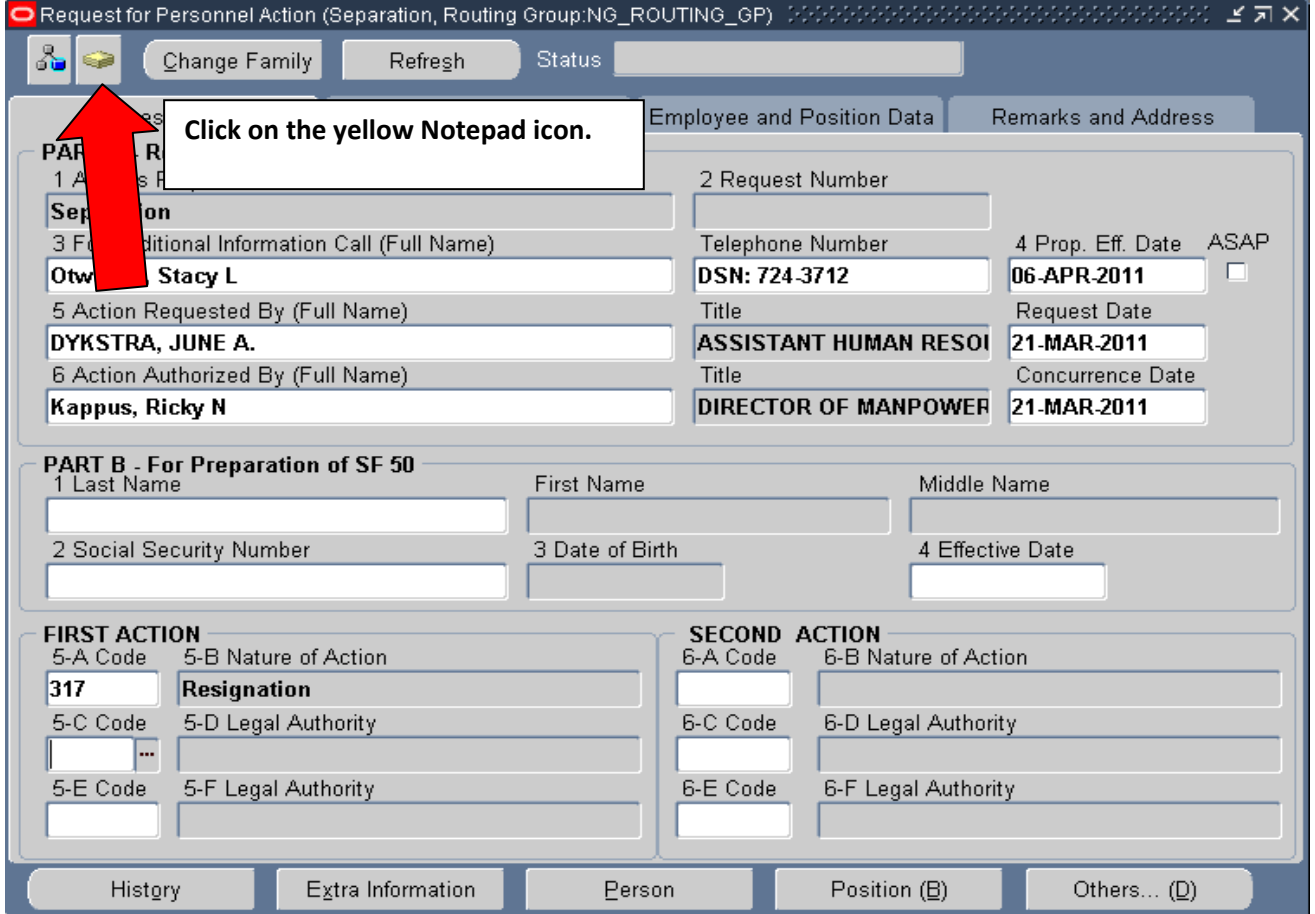

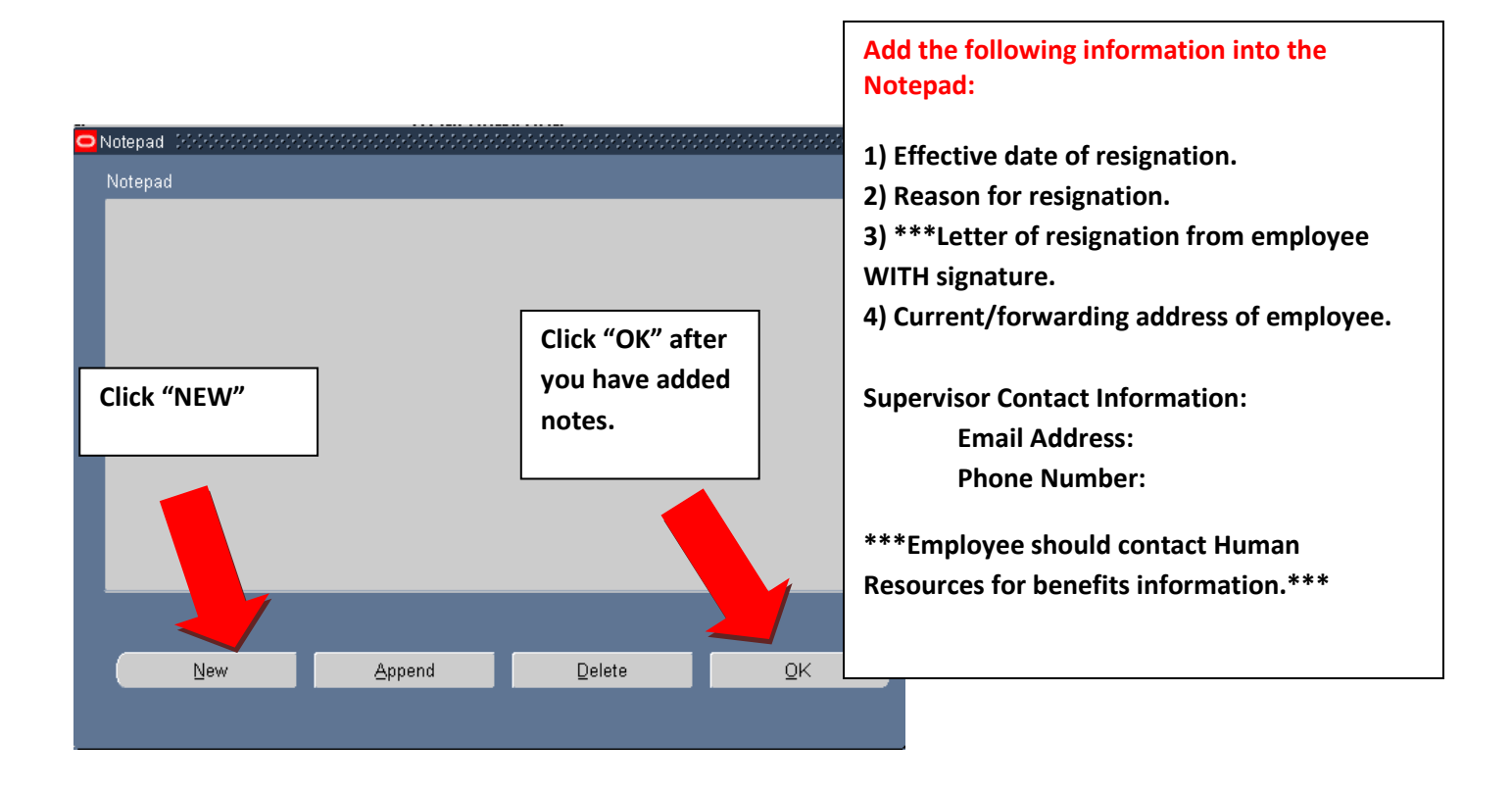

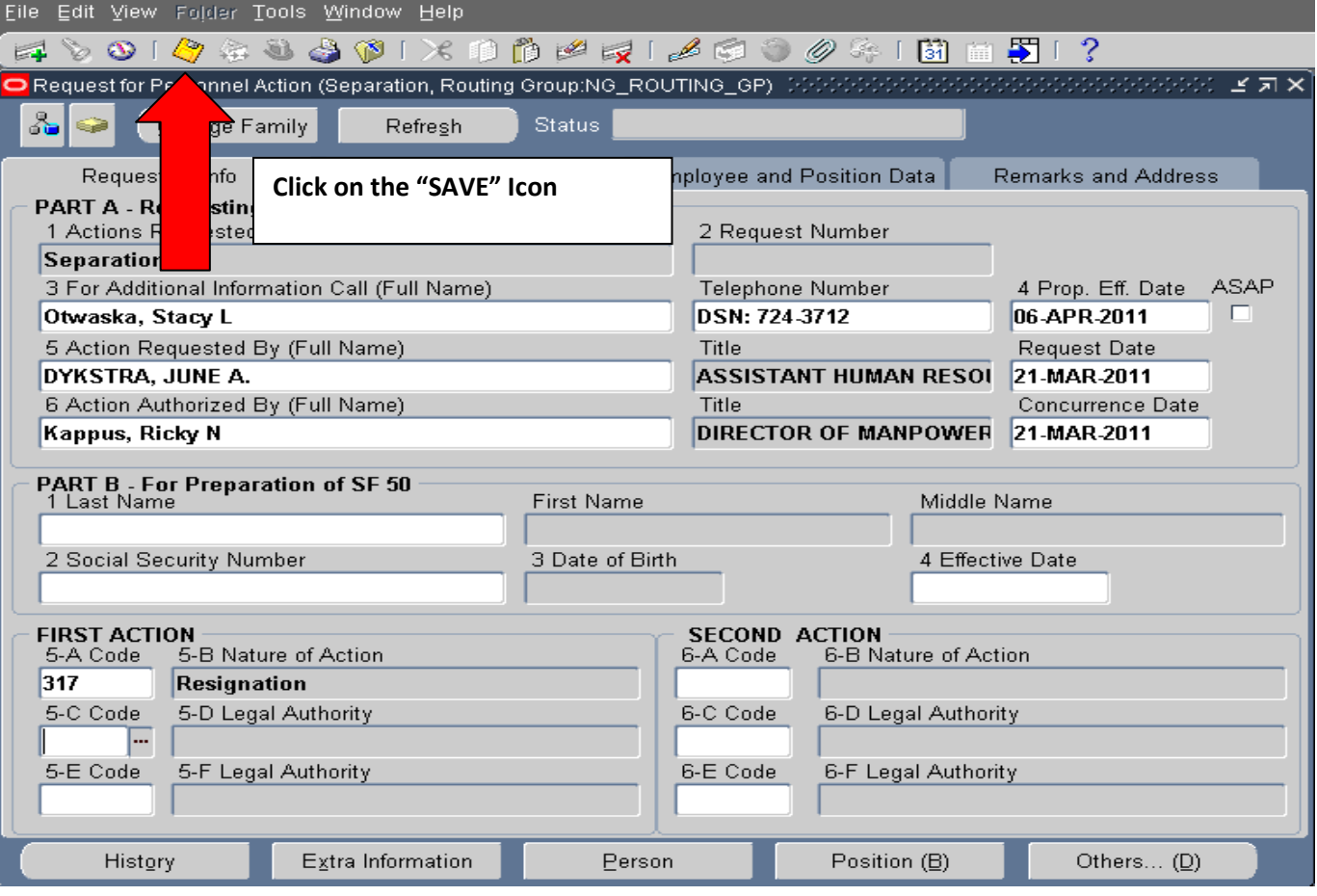

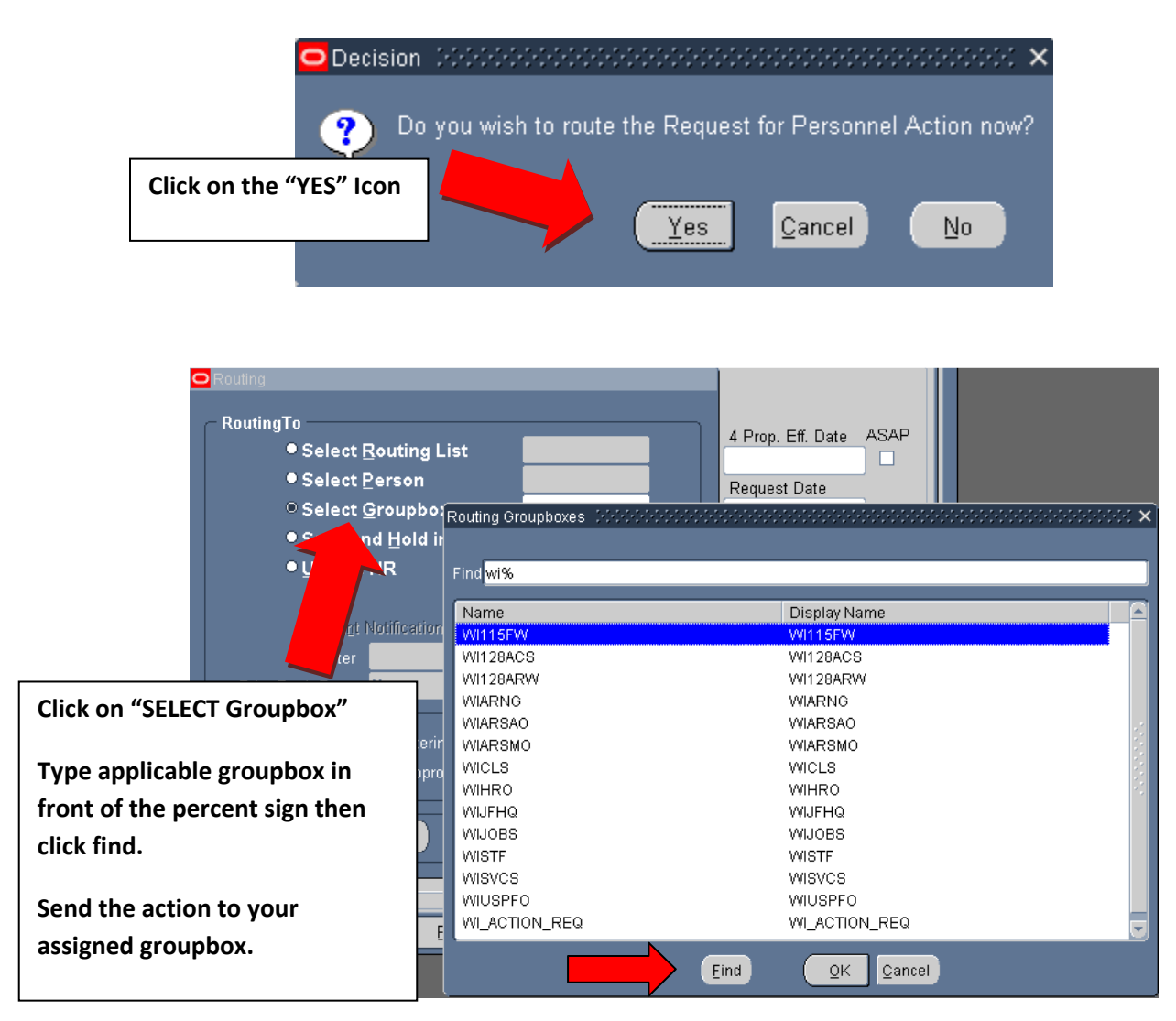

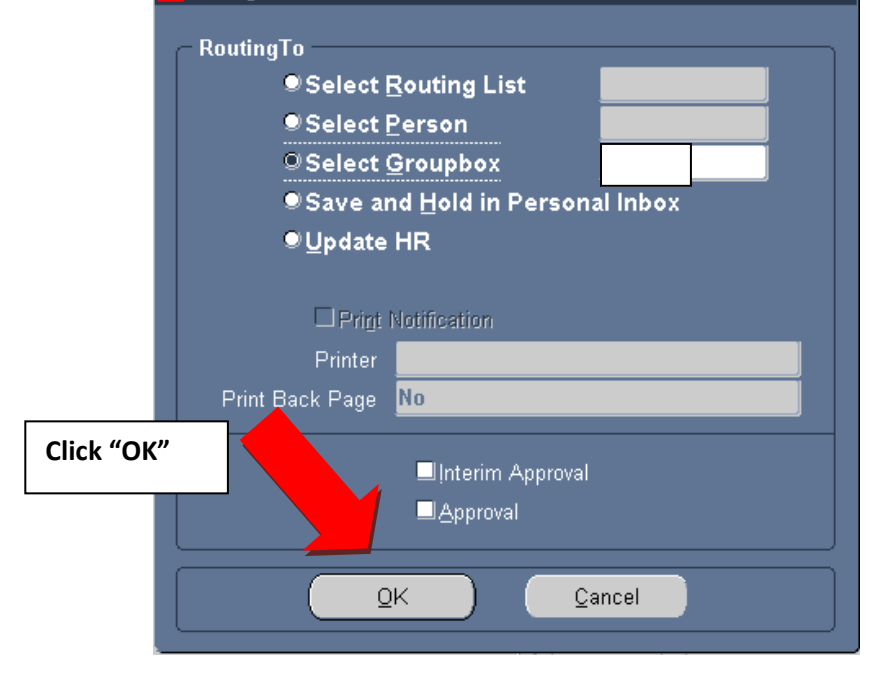

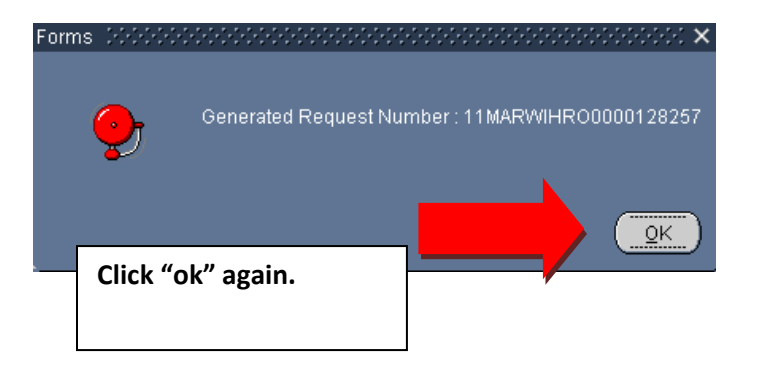

## Add/edit your "Routing/Comments" in your inbox/groupbox.

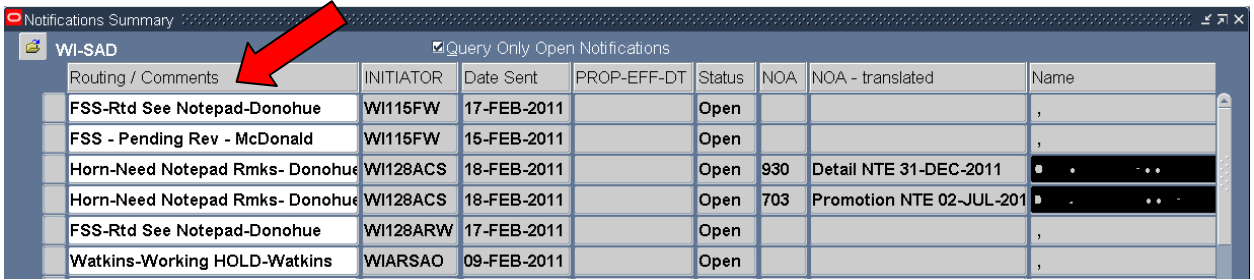

Click the "Gold Disc" Save Icon

Please ensure your employee contacts HR for benefits information.

\*\*Note\*\* If you have any questions on this Electronic Request call DSN: 724-3712/3705/3709 or COM: 608-242- 3712/3705/3709.